TI-SISTEMAS

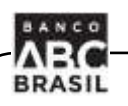

# **SISPAG** Sistema de Contas a Pagar **Banco ABC Brasil** Layout de Arquivos - CNAB240

## **Conteúdo**

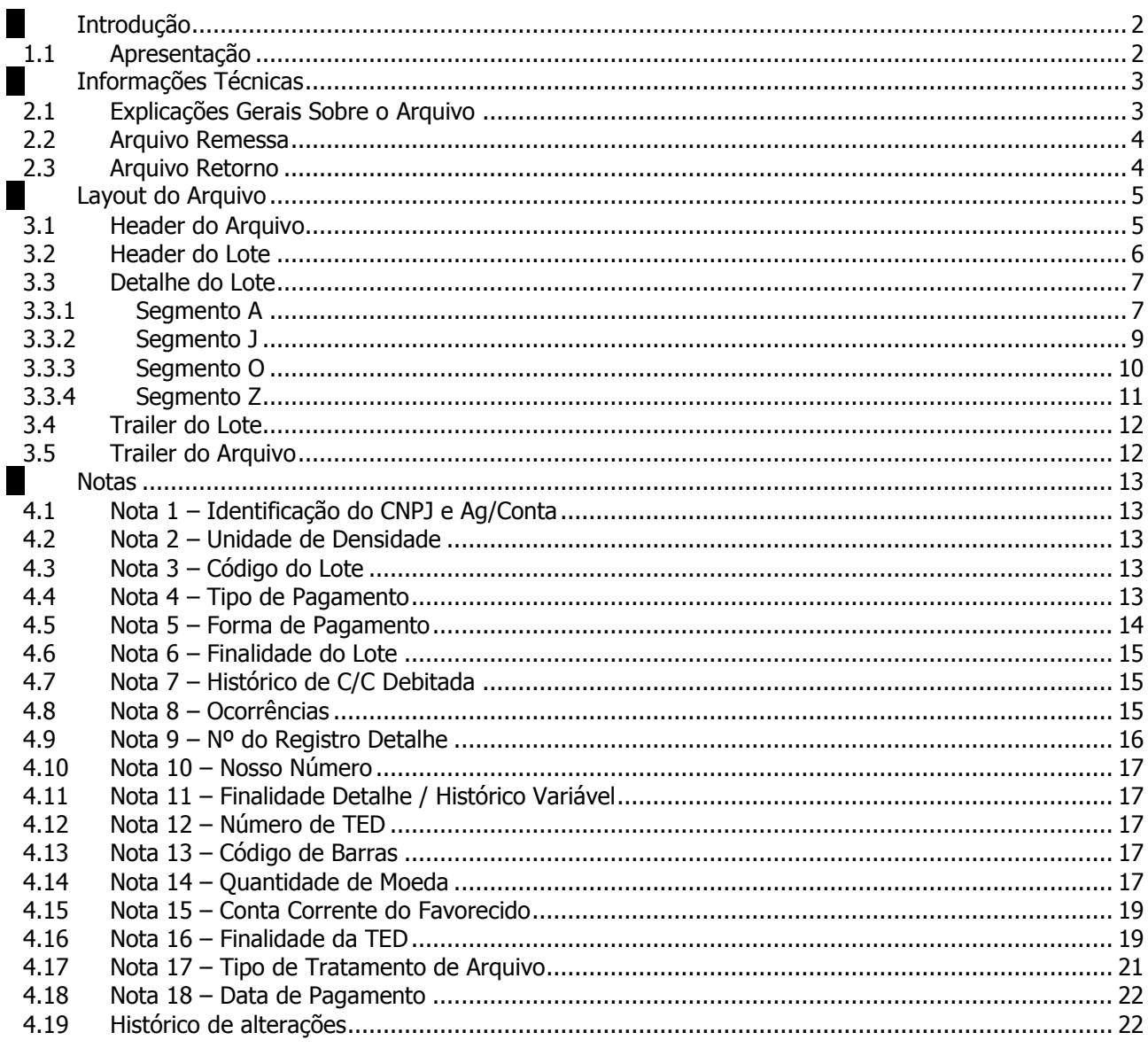

## <span id="page-1-1"></span><span id="page-1-0"></span>**Introdução**

**BRASIL** 

#### **1.1 Apresentação**

O Banco ABC Brasil adota o Intercâmbio Eletrônico de Arquivos para fornecer maior comodidade, rapidez e segurança nos serviços prestados aos seus clientes. Com ele sua empresa encontrará grandes vantagens, tais como: maior confiabilidade, velocidade no processamento, eliminação de controles manuais e redução de custos.

Este manual esclarece tecnicamente o Intercâmbio Eletrônico de Arquivos do SISPAG - Sistema de Contas a Pagar Banco ABC Brasil, e estabelece as condições básicas para sua utilização.

O SISPAG é um serviço destinado a executar diversos tipos de pagamentos de sua empresa nas várias formas em que estes podem se apresentar.

#### <span id="page-2-0"></span>**Informações Técnicas**

**BRASIL** 

#### <span id="page-2-1"></span>**2.1 Explicações Gerais Sobre o Arquivo**

O layout do arquivo segue padronização estabelecida pelo CNAB (Centro Nacional de Automação Bancária - versão 04.0 de 19.11.99), órgão técnico da FEBRABAN (Federação Brasileira de Bancos), contendo algumas adaptações às necessidades do Banco ABC Brasil.

Cada arquivo é composto dos seguintes registros:

- Um header de arquivo
- Lotes de serviço
- Um trailer de arquivo

Um único arquivo poderá conter diversos lotes de serviços. Um lote de serviço é constituído de:

- Um registro Header de Lote
- Registros de Detalhe (Pagamento)
- Um registro Trailer de Lote

Um lote de serviço só pode conter pagamentos de um único tipo e uma única forma. Existem os seguintes tipos de registro de detalhe conforme a forma de pagamento:

- Operações de TED e Antecipação ao Fornecedor:
	- Segmento A (Obrigatório);

- Segmento J - (Obrigatório quando Antecipação ao Fornecedor, com nota fiscal e boleto).

- Liquidação de títulos em cobrança no Banco ABC Brasil e em outros bancos: - Segmento J - (Obrigatório);
	- Segmento Z (Opcional Informado somente no arquivo retorno).
- Pagamento de Concessionárias e Tributos com código de barras: - Segmento O - (Obrigatório);
	- Segmento Z (Opcional Informado somente no arquivo retorno).

Cada registro é formado por campos que são apresentados em dois formatos:

- Alfanumérico (picture X): alinhados a esquerda com brancos à direita. Preferencialmente, todos os caracteres devem ser maiúsculos. Aconselha-se a não utilização de caracteres especiais (ex.: "Ç", "?", etc) e acentuação gráfica (ex.: "Á", "É", "Ê", etc). Campos não utilizados devem ser preenchidos com brancos;
- Numérico (picture 9): alinhado a direita com zeros à esquerda. Campos não utilizados

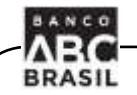

devem ser preenchidos com zeros.

 Vírgula assumida (picture V): indica a posição da vírgula dentro de um campo numérico.

Exemplo: Num campo com picture "9(5)V9(2)", o número "876,54" será representado por "0087654".

## <span id="page-3-0"></span>**2.2 Arquivo Remessa**

É o arquivo enviado ao Banco ABC Brasil, contendo as informações dos pagamentos/demonstrativos a serem efetuados. Podem ser enviados vários arquivos num mesmo dia.

O layout do arquivo remessa é semelhante ao do arquivo retorno, contendo apenas algumas diferenças relativas ao resultado do processamento.

## <span id="page-3-1"></span>**2.3 Arquivo Retorno**

É o arquivo disponibilizado pelo Banco ABC Brasil ao cliente para informar:

- Pagamentos/Demonstrativos agendados;
- Pagamentos/Demonstrativos rejeitados, com indicação de motivo (por exemplo: conta do favorecido inválida, data inválida, etc.);
- Pagamentos/Demonstrativos efetuados, conforme informações prestadas pela empresa;
- Pagamento não efetuado, com indicação de motivo (por exemplo: pagamento cancelado por falta de autorização).

É importante o tratamento do Arquivo retorno. Caso se observe a ausência de algum arquivo, contatar imediatamente o Banco ABC Brasil.

#### <span id="page-4-0"></span>**Layout do Arquivo**

**BRASIL** 

## <span id="page-4-1"></span>**3.1 Header do Arquivo**

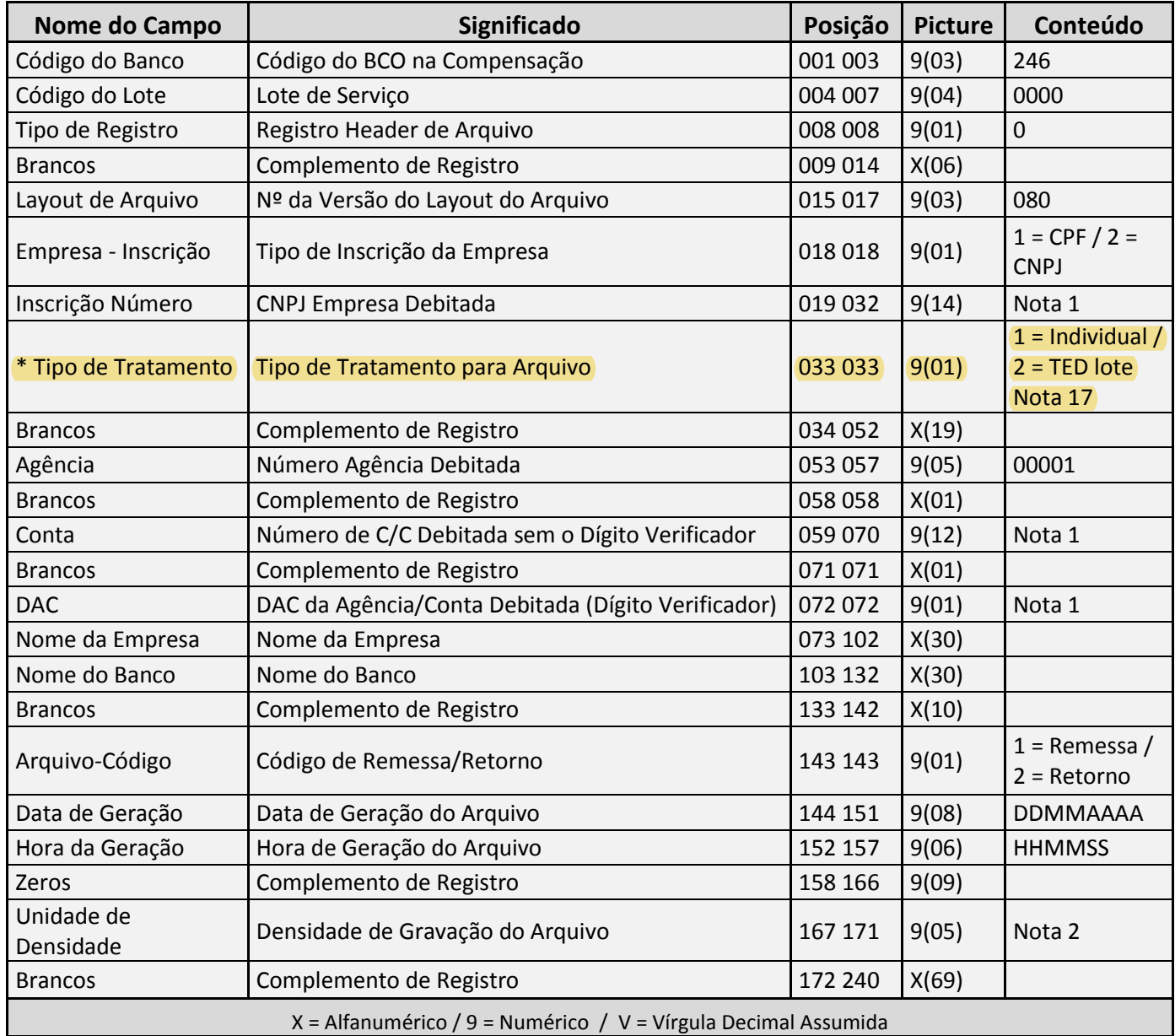

\*Atenção: Ao escolher o tipo de tratamento "1=individual", deve-se respeitar o número máximo de TEDS, pois acima deste será rejeitado pelo sistema, caso deseje o envio maior que do que aceitável, favor utilizar a opção "2=TED Lote".

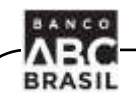

## <span id="page-5-0"></span>**3.2 Header do Lote**

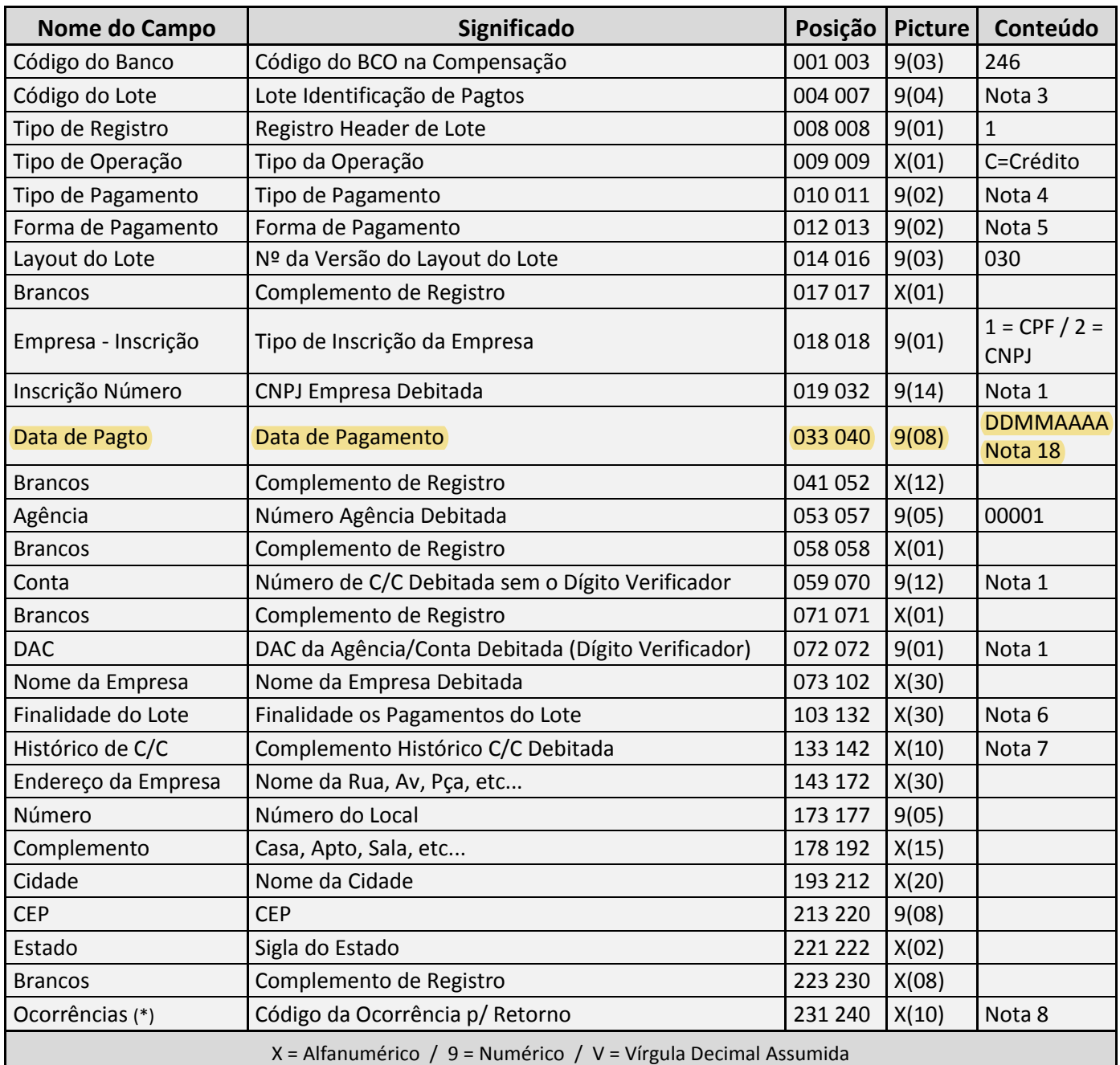

(\*) Campos que constam apenas no arquivo de retorno. Na remessa, devem ser informados com brancos ou zeros, conforme a picture de cada campo.

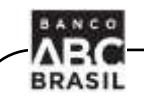

## <span id="page-6-0"></span>**3.3 Detalhe do Lote**

Neste item são detalhados os layouts das linhas de detalhe do arquivo, separadamente por segmento.

## **3.3.1 Segmento A**

<span id="page-6-1"></span>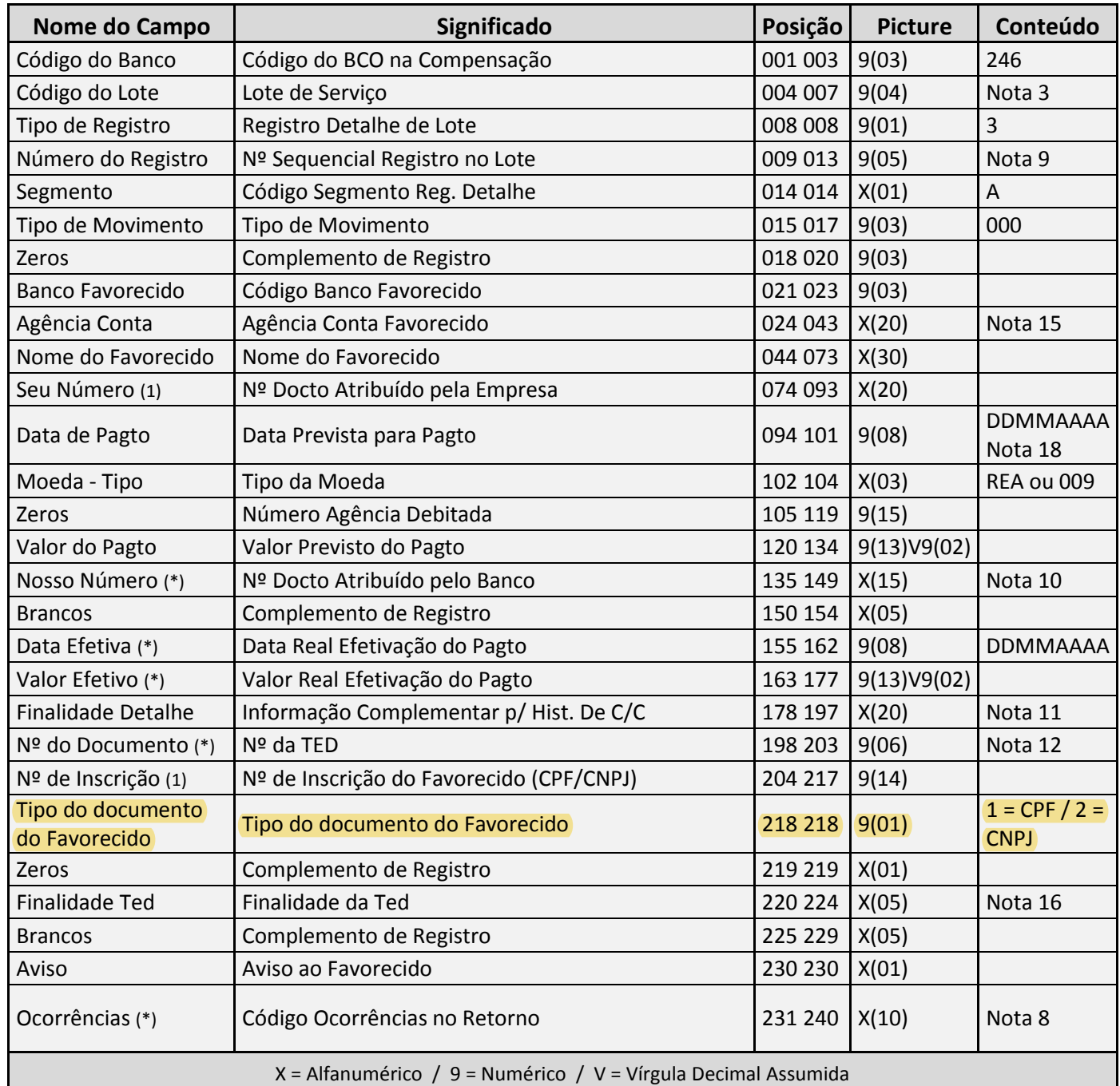

(\*) Campos que constam apenas no arquivo de retorno. Na remessa, devem ser informados com brancos ou zeros, conforme a picture de cada campo.

(1) Campos chave, que identificam unicamente o registro, quando a forma de pagamento (definida

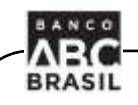

no header do lote), for 32 - Nota Fiscal

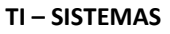

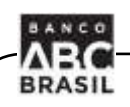

## **3.3.2 Segmento J**

<span id="page-8-0"></span>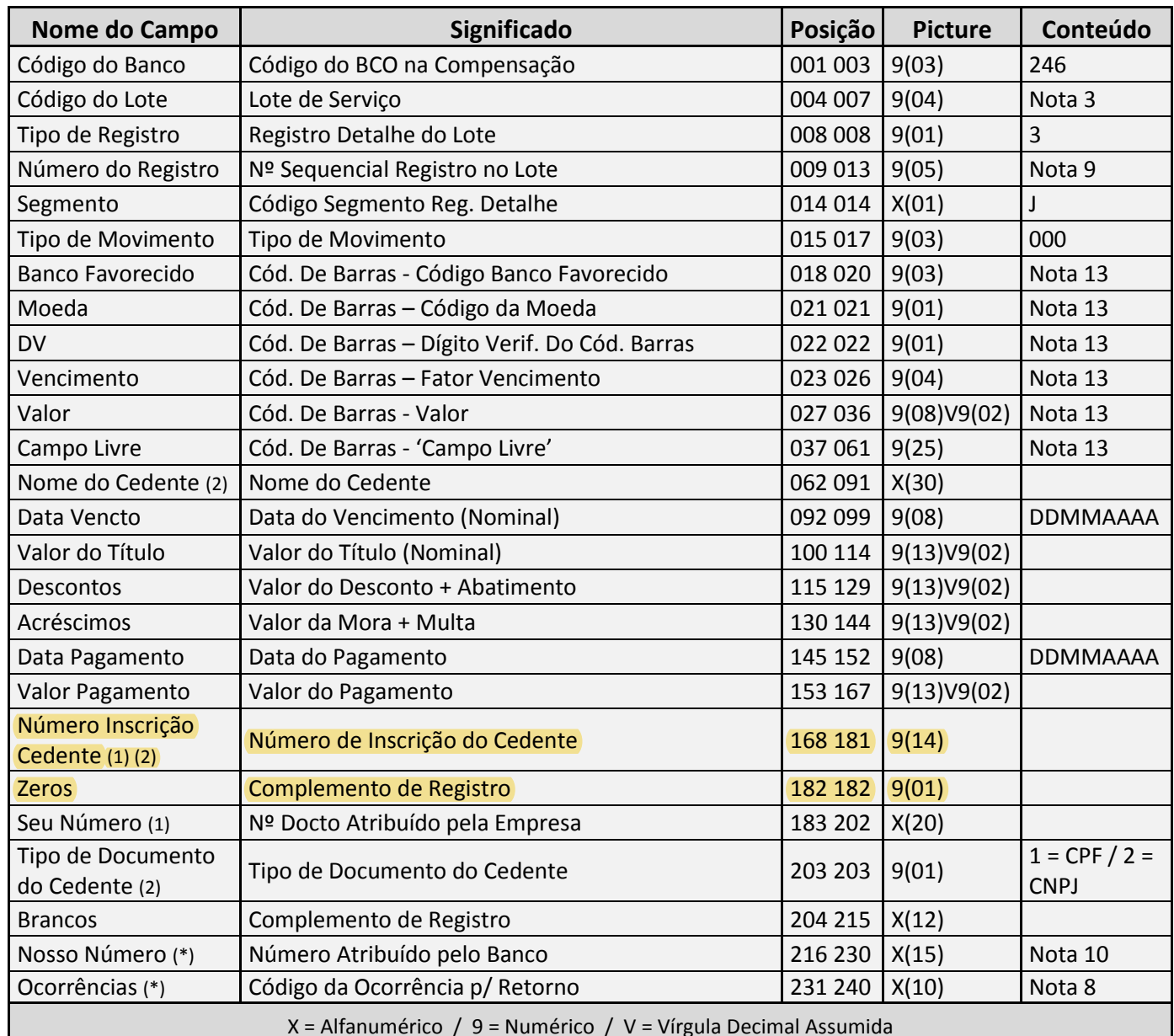

(\*) Campos que constam apenas no arquivo de retorno. Na remessa, devem ser informados com brancos ou zeros, conforme a picture de cada campo.

(1) Campos chave, que identificam unicamente o registro, quando a forma de pagamento (definida no header do lote), for 32 - Nota Fiscal e o pagamento do compromisso estiver vinculado ao boleto. Nota: a configuração de Nota Fiscal com boleto não está mais disponível.

(2) Campos obrigatórios quando o valor do pagamento do boleto for igual ou superior ao limite estabelecido pelo Banco Central do Brasil. Obs.: O nome, documento e tipo de documento do sacado, obrigatórios nesses casos, serão obtidos através do cadastro do cliente no banco ABC.

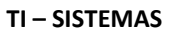

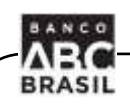

## **3.3.3 Segmento O**

<span id="page-9-0"></span>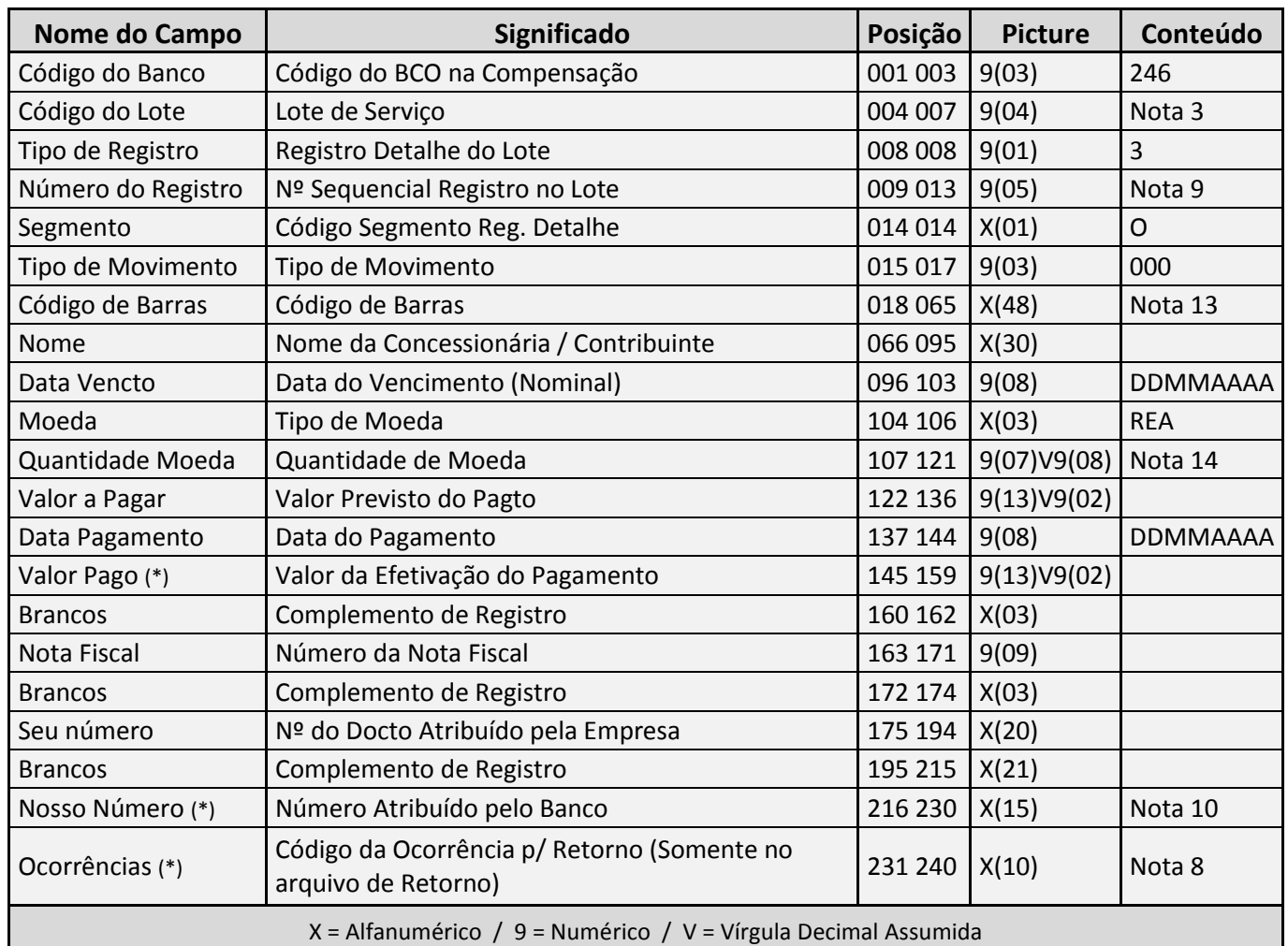

(\*) Campos que constam apenas no arquivo de retorno. Na remessa, devem ser informados com brancos ou zeros, conforme a picture de cada campo.

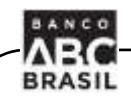

## **3.3.4 Segmento Z**

<span id="page-10-0"></span>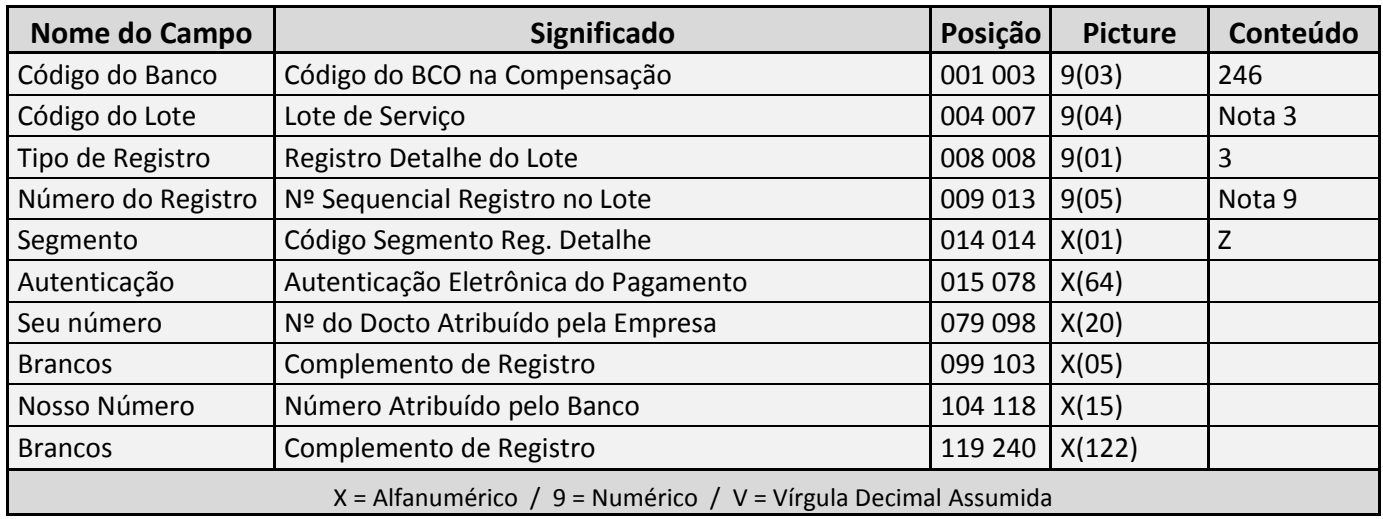

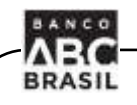

## <span id="page-11-0"></span>**3.4 Trailer do Lote**

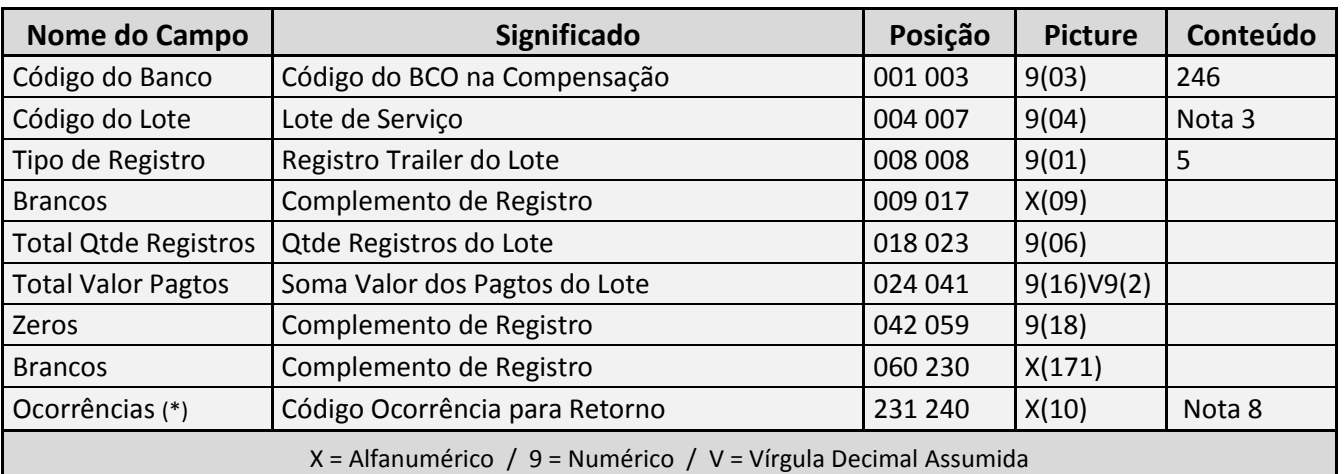

(\*) Campos que constam apenas no arquivo de retorno. Na remessa, devem ser informados com brancos ou zeros, conforme a picture de cada campo.

## <span id="page-11-1"></span>**3.5 Trailer do Arquivo**

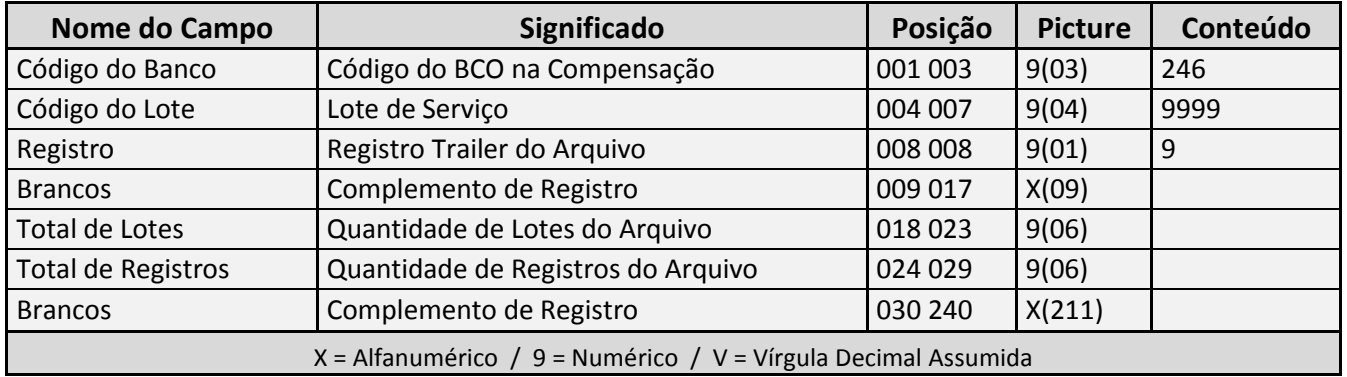

#### <span id="page-12-0"></span>**Notas**

**BRASIL** 

#### <span id="page-12-1"></span>**4.1 Nota 1 – Identificação do CNPJ e Ag/Conta**

Num mesmo arquivo não podem ser comandados débitos em diferentes contas da empresa/grupo, ou seja, no registro Header do Arquivo e no registro Header do Lote deve constar a mesma empresa e agência/conta que receberá o débito.

O número de conta no Banco ABC Brasil é composto por 10 dígitos, sendo o último deles o dígito, que é informado separadamente no arquivo de pagamento, conforme definição para cada segmento.

#### <span id="page-12-2"></span>**4.2 Nota 2 – Unidade de Densidade**

Para disquete ou teleprocessamento esse campo deverá conter zeros. Para fita ou cartucho deverá conter a densidade da gravação em BPI.

#### <span id="page-12-3"></span>**4.3 Nota 3 – Código do Lote**

Identifica o Lote de Pagamentos. É sequencial, iniciando-se em 0001. Todos os pagamentos de um lote devem ter o mesmo "Código de Lote".

#### <span id="page-12-4"></span>**4.4 Nota 4 – Tipo de Pagamento**

Indicia o tipo de pagamento que o lote contém conforme tabela abaixo.

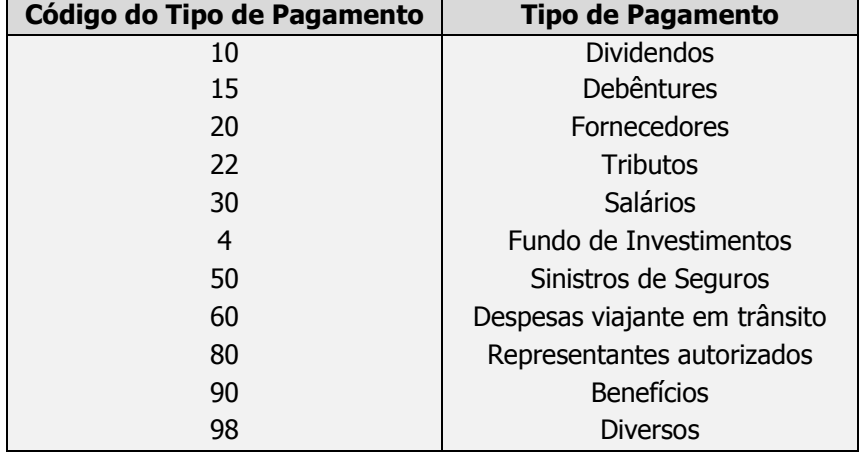

#### Observações:

Arquivo de Remessa: na versão atual, apesar da obrigatoriedade, esses campos não são utilizados.

Arquivo de Retorno:

- a) Para os compromissos tratados pelo Banco ABC no Segmento A, o mesmo código enviado na remessa é informado no arquivo retorno;
- b) Para os compromissos tratados pelo Banco ABC nos Segmentos J e O, o código de retorno é enviado conforme a regra abaixo (e está vinculado às informações do código de barras):

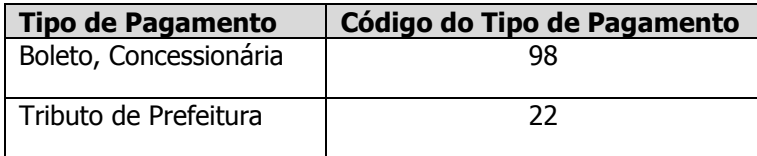

## <span id="page-13-0"></span>**4.5 Nota 5 – Forma de Pagamento**

Indica a forma de pagamento que o lote contém, conforme tabela abaixo.

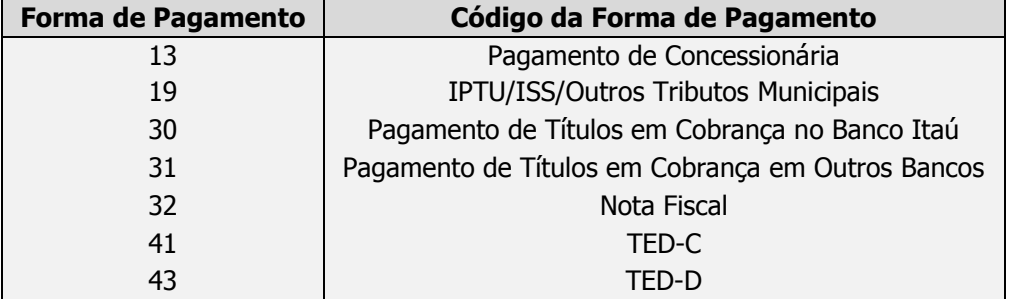

Observações:

Arquivo de Remessa:

a) Para os compromissos tratados pelo Banco ABC no Segmento A, é obrigatória a identificação dos códigos para o correto tratamento dos compromissos:

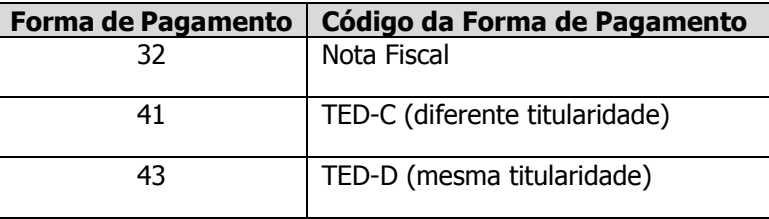

b) Para os compromissos tratados pelo Banco ABC nos Segmento J e O, apesar da obrigatoriedade, na versão atual, esses campos não são utilizados.

Arquivo de Retorno:

- a) Para os compromissos tratados pelo Banco ABC no Segmento A, o mesmo código enviado na remessa é informado no arquivo retorno;
- b) Para os compromissos tratados pelo Banco ABC nos Segmentos J e O, o código de retorno é enviado conforme a regra abaixo (e está vinculado às informações do código de barras):

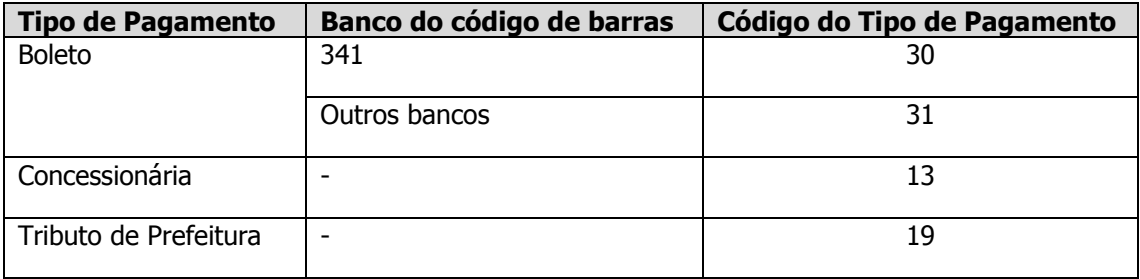

## <span id="page-14-0"></span>**4.6 Nota 6 – Finalidade do Lote**

Na contratação, não tendo sido acertada a sua utilização, este campo deverá ser preenchido com brancos. Obs.: não implementado na versão atual.

## <span id="page-14-1"></span>**4.7 Nota 7 – Histórico de C/C Debitada**

Na contratação, não tendo sido acertada a sua utilização, este campo deverá ser preenchido com brancos. Obs.: não implementado na versão atual.

## <span id="page-14-2"></span>**4.8 Nota 8 – Ocorrências**

Campo utilizado no arquivo retorno para informação das ocorrências detectadas no processamento do arquivo remessa, enviado pela empresa, e também para confirmar a execução dos pagamentos.

Pode-se informar até cinco ocorrências em sequência, cada uma delas codificada em dois dígitos. Abaixo segue a relação de códigos de ocorrência utilizados pelo Banco ABC Brasil:

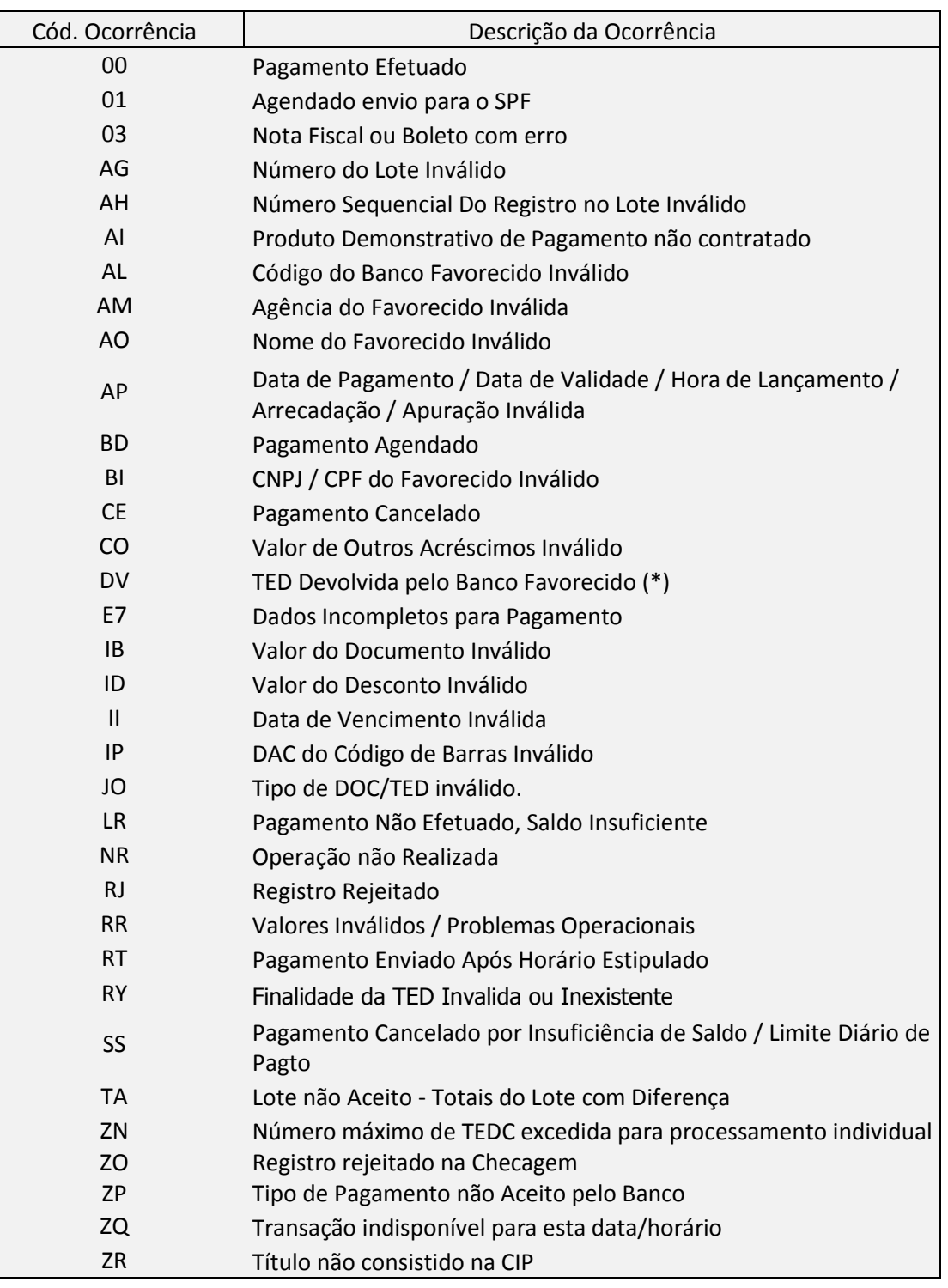

(\*) A devolução da TED será informada no arquivo retorno desde que seja feita pelo banco favorecido em até 1 dia útil após o envio pelo ABC.

## <span id="page-15-0"></span>**4.9 Nota 9 – Nº do Registro Detalhe**

**ABC** 

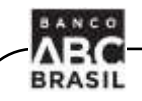

Número sequencial de um pagamento dentro do lote. O primeiro registro de um lote recebe o nº "00001" e assim consecutivamente. Para o primeiro segmento "Z", por se tratar de complemento de informações, conterá o mesmo número atribuído no segmento "A" e "J" correspondente.

## <span id="page-16-0"></span>**4.10 Nota 10 – Nosso Número**

Na inclusão de um novo pagamento, dever ser preenchido com brancos. No arquivo retorno, a cada pagamento incluído, o Banco ABC Brasil atribuirá o "Nosso Número". Obs.: não implementado para o segmento A na versão atual.

## <span id="page-16-1"></span>**4.11 Nota 11 – Finalidade Detalhe / Histórico Variável**

Na contratação, não tendo sido acertada a sua utilização, este campo deverá ser preenchido com brancos. Obs.: não implementado na versão atual.

## <span id="page-16-2"></span>**4.12 Nota 12 – Número de TED**

Para TED o número do documento é atribuído no agendamento / efetivação do pagamento e informado no arquivo retorno. Obs.: não implementado na versão atual.

## <span id="page-16-3"></span>**4.13 Nota 13 – Código de Barras**

Boletos de Cobrança (Segmento J) – Campo obrigatório constante na margem esquerda inferior da ficha de compensação dos boletos de cobrança. Sua captura pode ser realizada através de leitura ótica, ou da digitação da representação numérico constante na margem superior atentando-se à checagem do dígito verificador dos campos.

Pagamento de Contas – Concessionárias e Tributos com código de barras (Segmento O) – Campo obrigatório, constante na parte superior direita e/ou no centro da parte inferior do documento de recebimento. Sua captura pode ser realizada através de leitura ótica, ou da digitação de representação numérica constante nos boxes localizados na parte superior do código de barras, atentando-se à checagem do dígito verificador dos campos.

## <span id="page-16-4"></span>**4.14 Nota 14 – Quantidade de Moeda**

Caso a moeda seja o "Real", indicar o valor a ser pago no campo "Valor a Pagar". Caso a

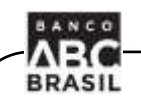

moeda seja diferente de "Real", indicar o valor em unidades no campo "Quantidade de moeda". Para implementação atual, está considerando apenas Real, portanto, enviar zeros.

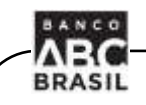

## <span id="page-18-0"></span>**4.15 Nota 15 – Conta Corrente do Favorecido**

Os campos deverão ser preenchidos da seguinte forma:

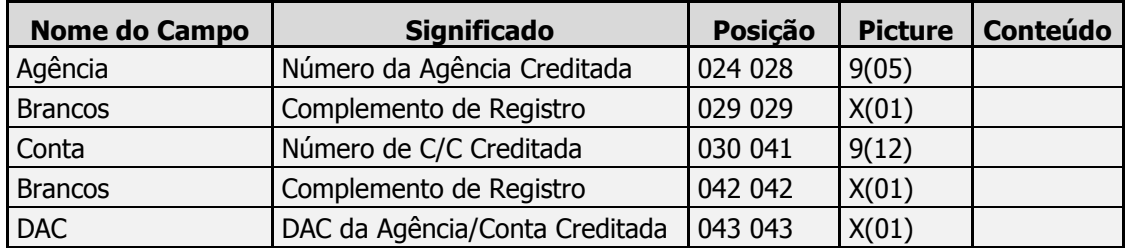

#### **Observações:**

- Preencher campos com zeros à esquerda;
- Não coloque o DAC da agência no campo "Agência". Isso poderá acarretar envio de TED para local indevido;
- Se o DAC tiver dois caracteres, coloque o primeiro na posição 042 e o segundo na posição 043.

## <span id="page-18-1"></span>**4.16 Nota 16 – Finalidade da TED**

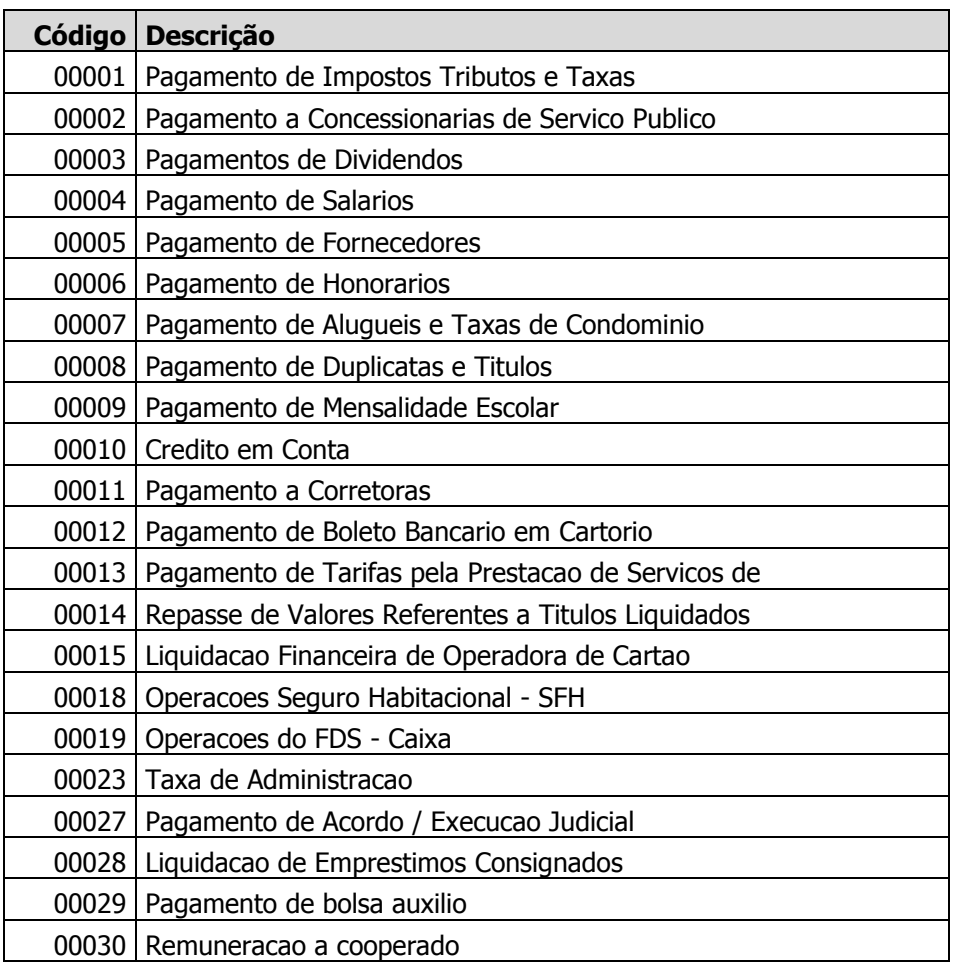

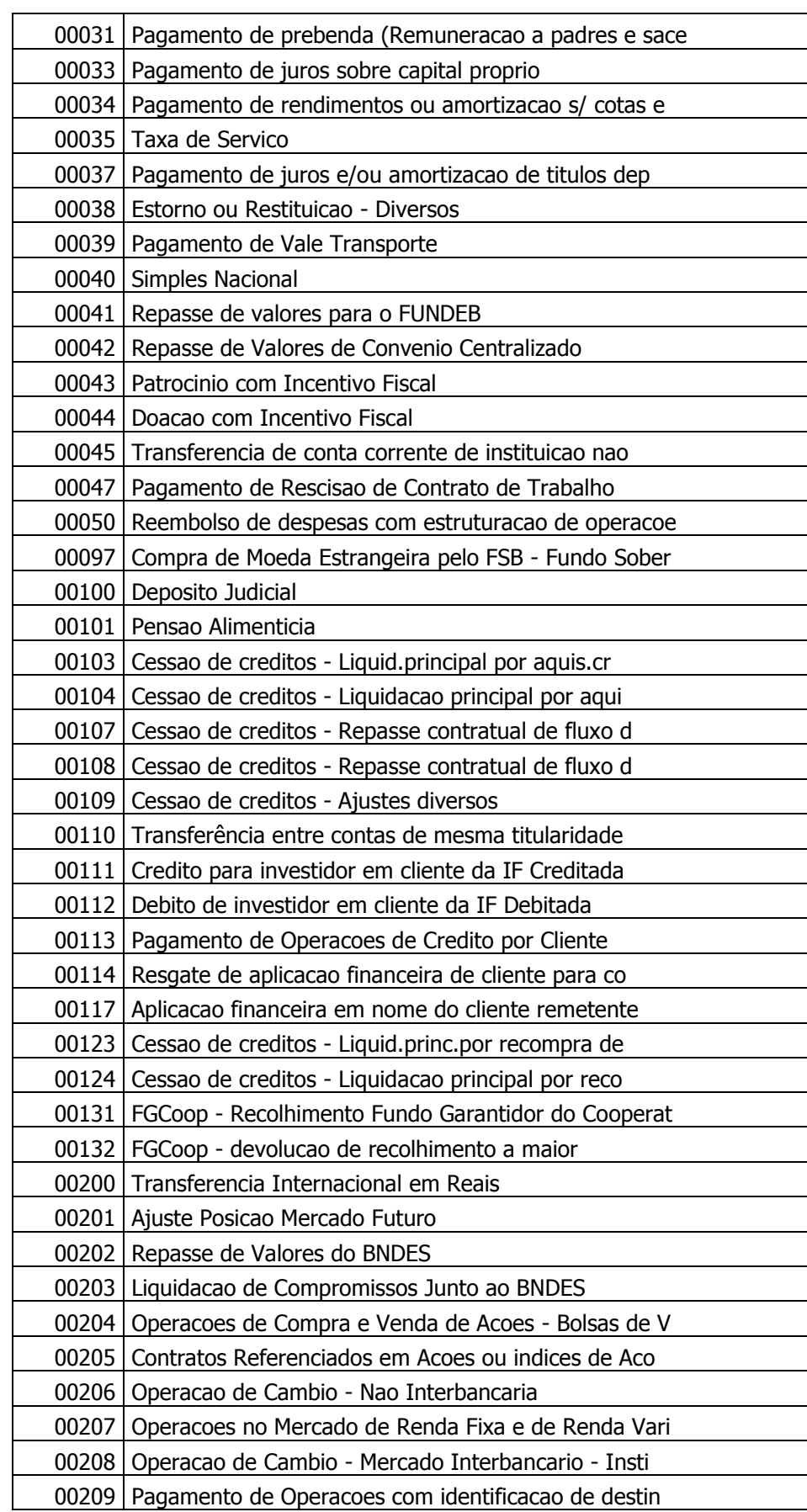

ARC<br>BRASIL

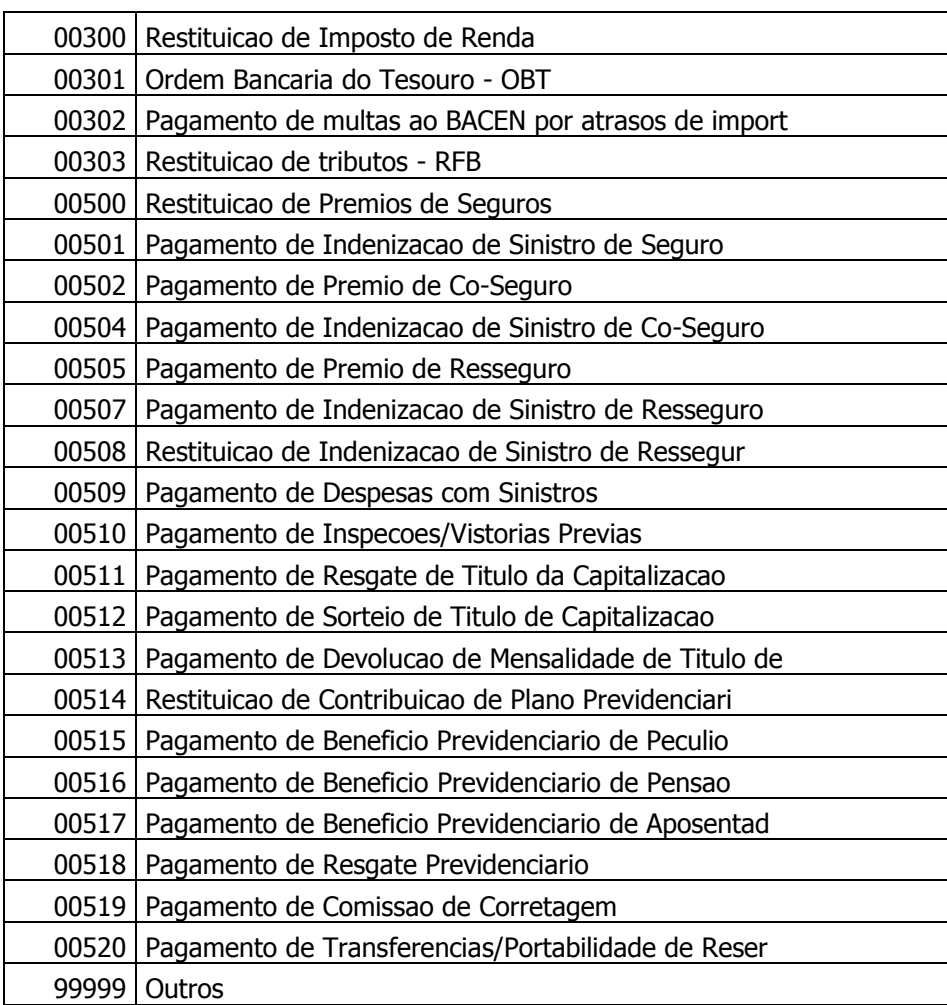

## <span id="page-20-0"></span>**4.17 Nota 17 – Tipo de Tratamento de Arquivo**

**BRASIL** 

No caso de Tipo de Tratamento ser igual a 1 (Individual) dentro do Header do Arquivo, segue as regras:

- Aceita registros com qualquer Forma de Pagamento informada dentro do Header do Lote.
- Existe limitação na quantidade de registros que podem ser enviados no arquivo quando a Forma de Pagamento igual a 41 (TED-C – titularidade diferente) para segmento A. Aceita um total de apenas 100 registros de TED-C \*.
- O arquivo enviado de registros com Forma de Pagamento igual a 41 (TED-C titularidade diferente) em quantidade superior ao limite estabelecido é rejeitado e é gerado um arquivo de retorno com o código de ocorrência "ZN – Número Máximo de TEDC Excedida para Processamento Individual" para os respectivos registros. A rejeição de parte dos registros não interfere no processamento dos demais registros do arquivo.
- Não há limite de horário para envio do arquivo.

No caso de Tipo de Tratamento ser igual a 2 (TED Lote) dentro do Header do Arquivo, segue as regras:

- Aceita registros somente com Forma de Pagamento igual a 41 (TED-C titularidade diferente) informada dentro do Header do Lote.
- Arquivo enviado somente via VAN.
- Não há limitação de quantidade de registros no arquivo.
- O horário limite para envio do arquivo com registros a serem processados na mesma data é até às 12 horas \*.
- O arquivo enviado após esse horário limite é todo rejeitado e é gerado um arquivo de retorno com o código de ocorrência "RT – Pagamento Enviado Após Horário Estipulado" para todos os registros.
- Em arquivo dentro do horário limite, na conta do cliente é verificada a disponibilidade de saldo para processamento dos registros. A verificação de saldo é efetuada até às 15 horas \* do mesmo dia do pagamento. Caso não haja saldo disponível, é gerado um arquivo de retorno com o código de ocorrência "LR – Pagamento Não Efetuado, Saldo Insuficiente" para todos os registros.
- No caso de registros serem processados, o sucesso do processamento é informado via arquivo de retorno.

(\*) Configuração sujeita a alterações

## <span id="page-21-0"></span>**4.18 Nota 18 – Data de Pagamento**

No caso de Tipo de Tratamento ser igual a 2 (TED Lote) dentro do Header do Arquivo, a Data de Pagamento dentro do Detalhe do Lote é padronizada para todos os registros no segmento A com a Data de Pagamento informada dentro do Header do Lote.

Em resumo, todos os registros de TED em Lote possuem a mesma data de pagamento que é a data informada em Data de Pagamento dentro do Header do Lote. Qualquer registro com data de pagamento diferente, essa data é desconsiderada e o processamento assume a Data de Pagamento do Header do Lote.

Obs.: Confirmar com o gerente da conta os horários atuais de envio e processamento das transações.

## <span id="page-21-1"></span>**4.19 Histórico de alterações**

#### **Versão 2.40**

#### **Header do Lote:**

- Notas 6 e 7: Informação de item não implementado na versão.

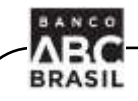

## **Segmento J:**

- Detalhamento de campos obrigatórios quando o pagamento do boleto for superior ao estipulado pelo Banco Central, posições 062-091, 168-182 e 203-203

- Alteração na descrição do campo 203-203 de "CNPJ do Pagador..." para "Tipo de Documento do Cedente"

- Detalhamento dos campos obrigatórios quando a forma de pagamento for 32 – Nota Fiscal e o pagamento do compromisso estiver vinculado ao boleto

## **Segmento A:**

- Inclusão da ocorrência DV - TED Devolvida pelo Banco Favorecido na nota 8

- Inclusão da finalidade 00110 - Transferência entre contas de mesma titularidade na nota 16

- Notas 10, 11 e 12: Informação de item não implementado na versão.

## **Versão 2.50**

#### **Nota 8 – Ocorrências**:

- Inclusão da ocorrência ZO - Registro rejeitado na Checagem

#### **Versão 2.50 Revisão 1**

#### **Nota 8 – Ocorrências**:

- Inclusão de novas ocorrências

#### **Segmento J**

- Acerto na posição do CNPJ/CPJ do Cedente, para pagamentos igual ou superior ao estipulado pelo Banco Central

## **Versão 2.70**

Página: 23

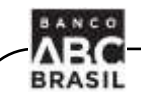

## **Nota 8 – Ocorrências**:

- Inclusão de novas ocorrências

## **Segmento J:**

- O envio de Nota Fiscal associada a um Boleto de Cobrança não está mais disponível.